#### **STATISTICA**

#### **VERIFICA D'IPOTESI - 1**

Nelle ultime elezioni il partito del *Grifondoro* ha preso il 28.64%: l'attuale consenso è superiore?

Il dado che stiamo lanciando è equilibrato?

Il peso medio dei fustini da 45 misurini di detersivo *Tuttosplende* è conforme a quanto dichiarato?

La quantità di crosta nelle buste di grana padano grattuggiato è conforme ai limiti di legge?

Nelle ultime elezioni il partito del *Grifondoro* ha preso il 28.64%: l'attuale consenso è superiore?

Il dado che stiamo lanciando è equilibrato?

Il peso medio dei fustini da 45 misurini di detersivo *Tuttosplende* è conforme a quanto dichiarato?

La quantità di crosta nelle buste di grana padano grattuggiato è conforme ai limiti di legge?

Nelle ultime elezioni il partito del *Grifondoro* ha preso il 28.64%: l'attuale consenso è superiore?

Il dado che stiamo lanciando è equilibrato?

Il peso medio dei fustini da 45 misurini di detersivo *Tuttosplende* è conforme a quanto dichiarato?

La quantità di crosta nelle buste di grana padano grattuggiato è conforme ai limiti di legge?

> Cerchiamo una strategia che ci permetta di "confermare o meno" un'ipotesi sulla base di un campione che andremo ad osservare.

 $X_1, ..., X_n$  i.i.d.,  $E(X_i) = \mu$ ,  $Var(X_i) = \sigma^2$ , con  $\sigma^2$  nota.

Sia  $\mu_0$  valore di riferimento per la media  $\mu$ (es., il peso *dichiarato* del fustino)

 $H_{\mathbf{0}}$  ipotesi nulla, es.  $\boldsymbol{\mu}=\boldsymbol{\mu}_{\mathbf{0}}$ 

con riferimento ad una certa strategia, sulla base di un campione si decide se **rifiutare** <sup>o</sup>**non rifiutare** l'ipotesi nulla

 $X_1, ..., X_n$  i.i.d.,  $E(X_i) = \mu$ ,  $Var(X_i) = \sigma^2$ , con  $\sigma^2$  nota.

Sia  $\mu_0$  valore di riferimento per la media  $\mu$ (es., il peso *dichiarato* del fustino)

 $H_{\mathbf{0}}$  ipotesi nulla, es.  $\boldsymbol{\mu}=\boldsymbol{\mu}_{\mathbf{0}}$ 

con riferimento ad una certa strategia, sulla base di un campione si decide se **rifiutare** <sup>o</sup>**non rifiutare** l'ipotesi nulla

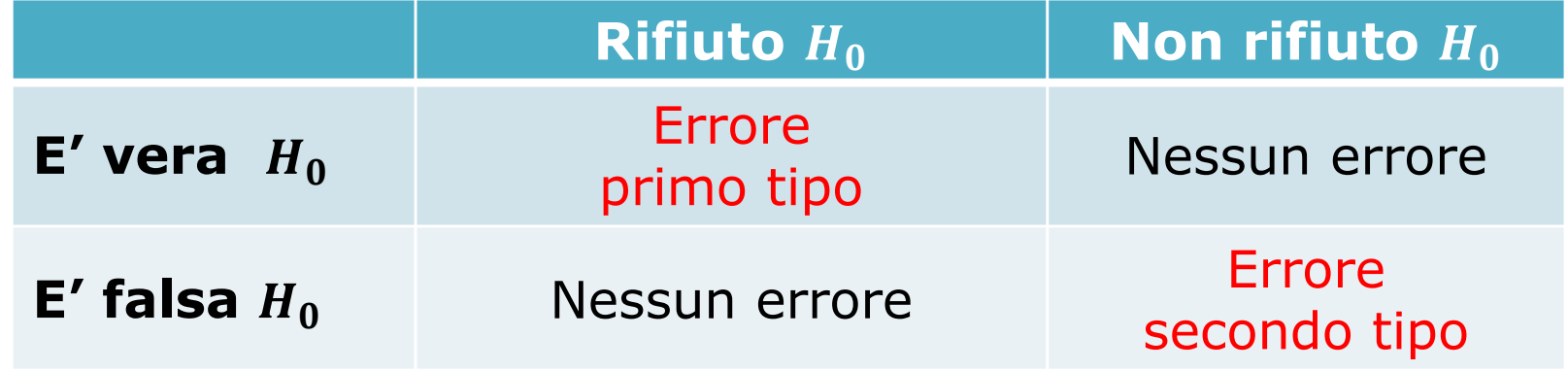

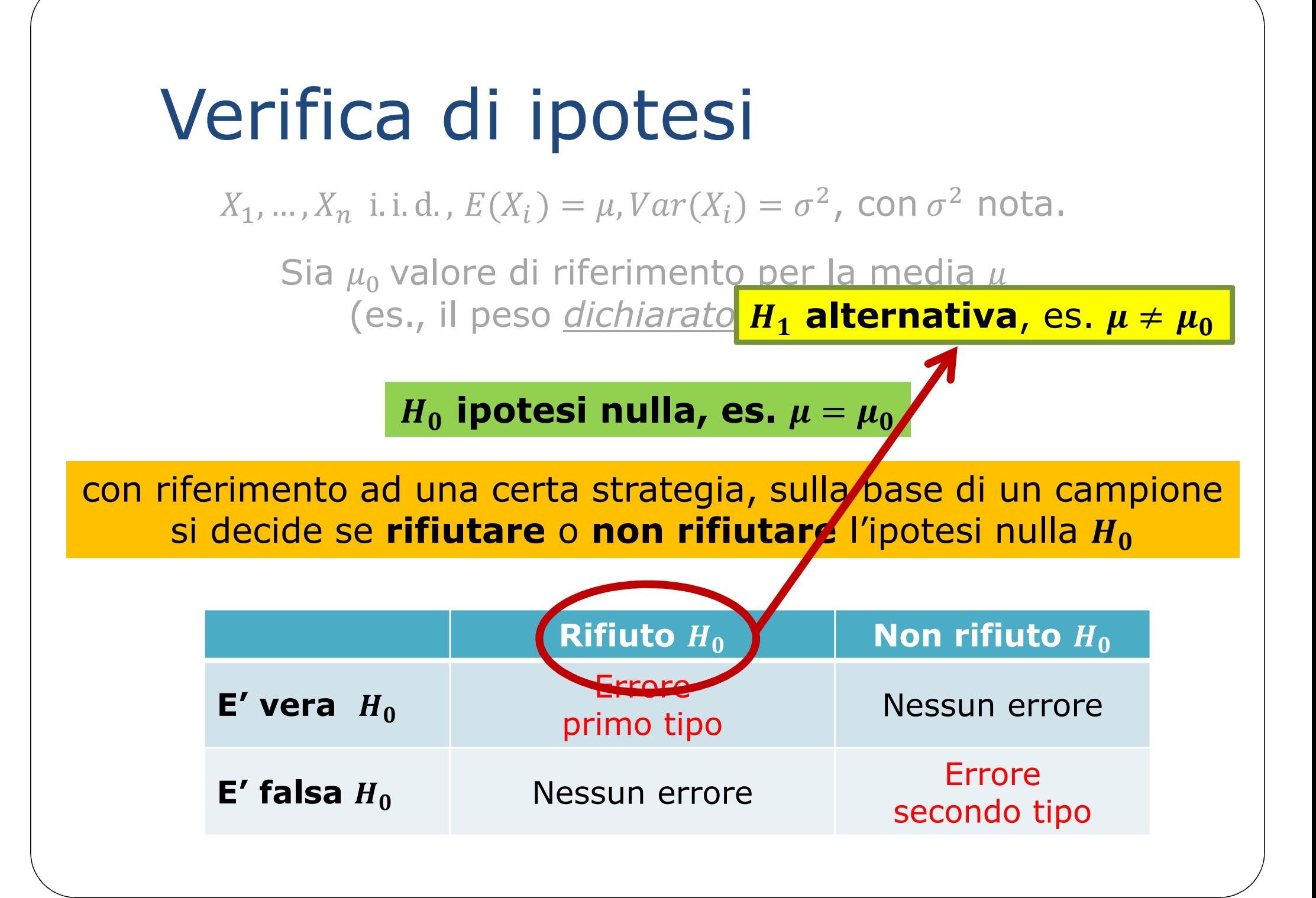

 $X_1, ..., X_n$  i.i.d.,  $E(X_i) = \mu$ ,  $Var(X_i) = \sigma^2$ , con  $\sigma^2$  nota.

Sia  $\mu_0$  valore di riferimento per la media  $\mu$ (es., il peso *dichiarato* del fustino)

 $H_0$  ipotesi nulla, es.  $\mu=\mu_0$  ;  $H_1$  alternativa, es.  $\mu\neq\mu_0$ 

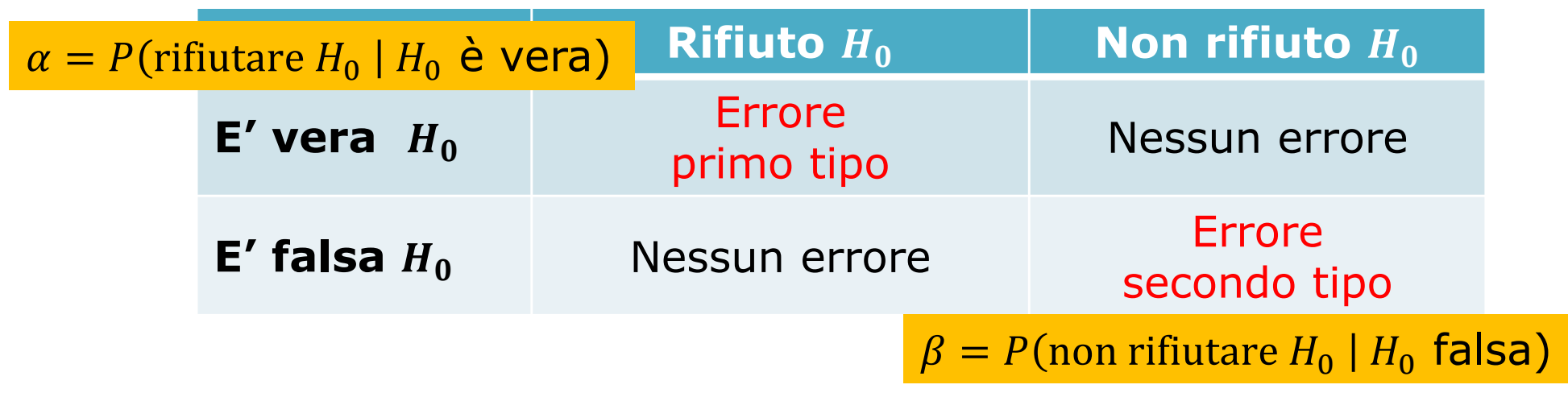

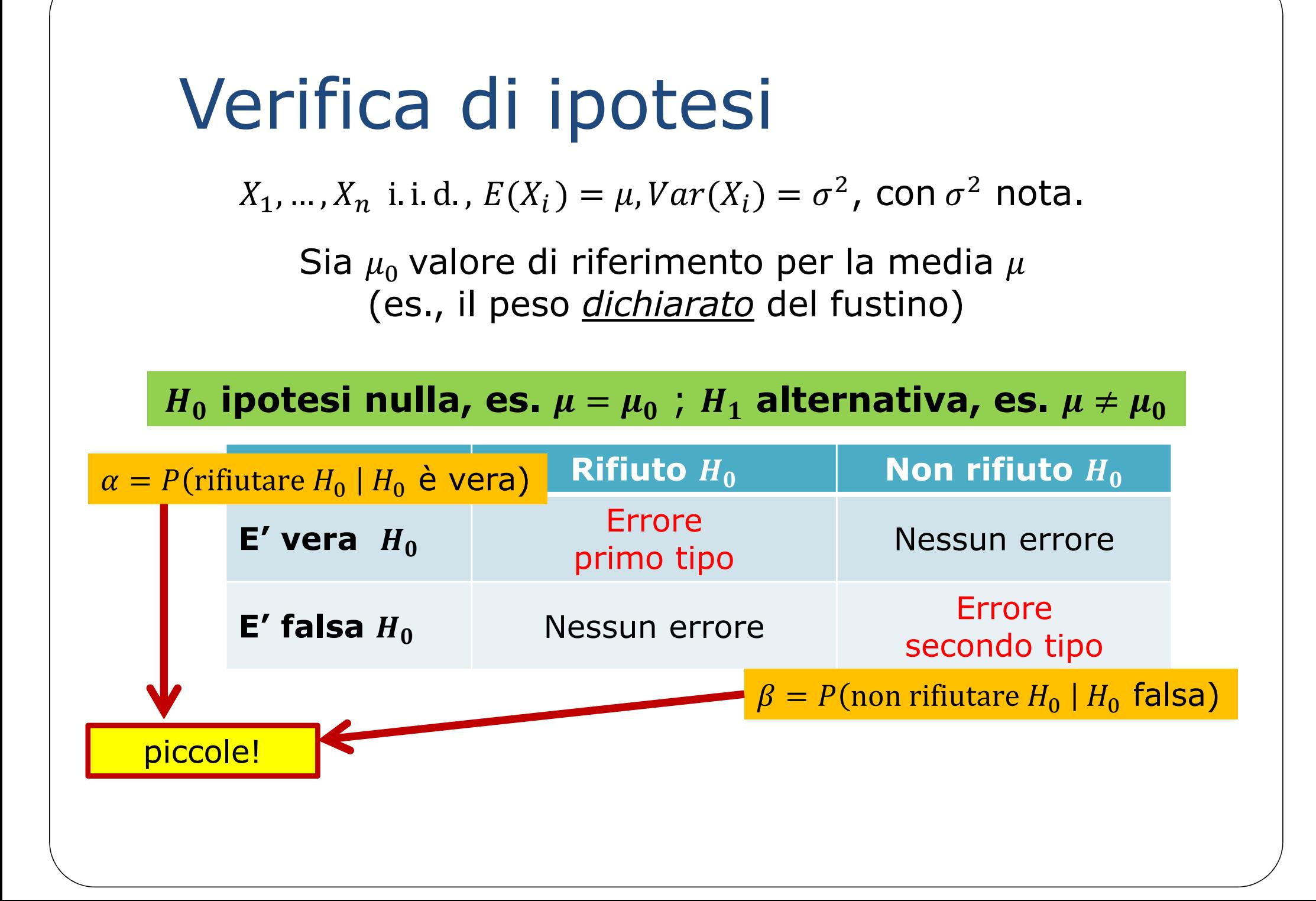

 $X_1, ..., X_n$  i.i.d.,  $E(X_i) = \mu$ ,  $Var(X_i) = \sigma^2$ , con  $\sigma^2$  nota.

Sia  $\mu_0$  valore di riferimento per la media  $\mu$ (es., il peso *dichiarato* del fustino)

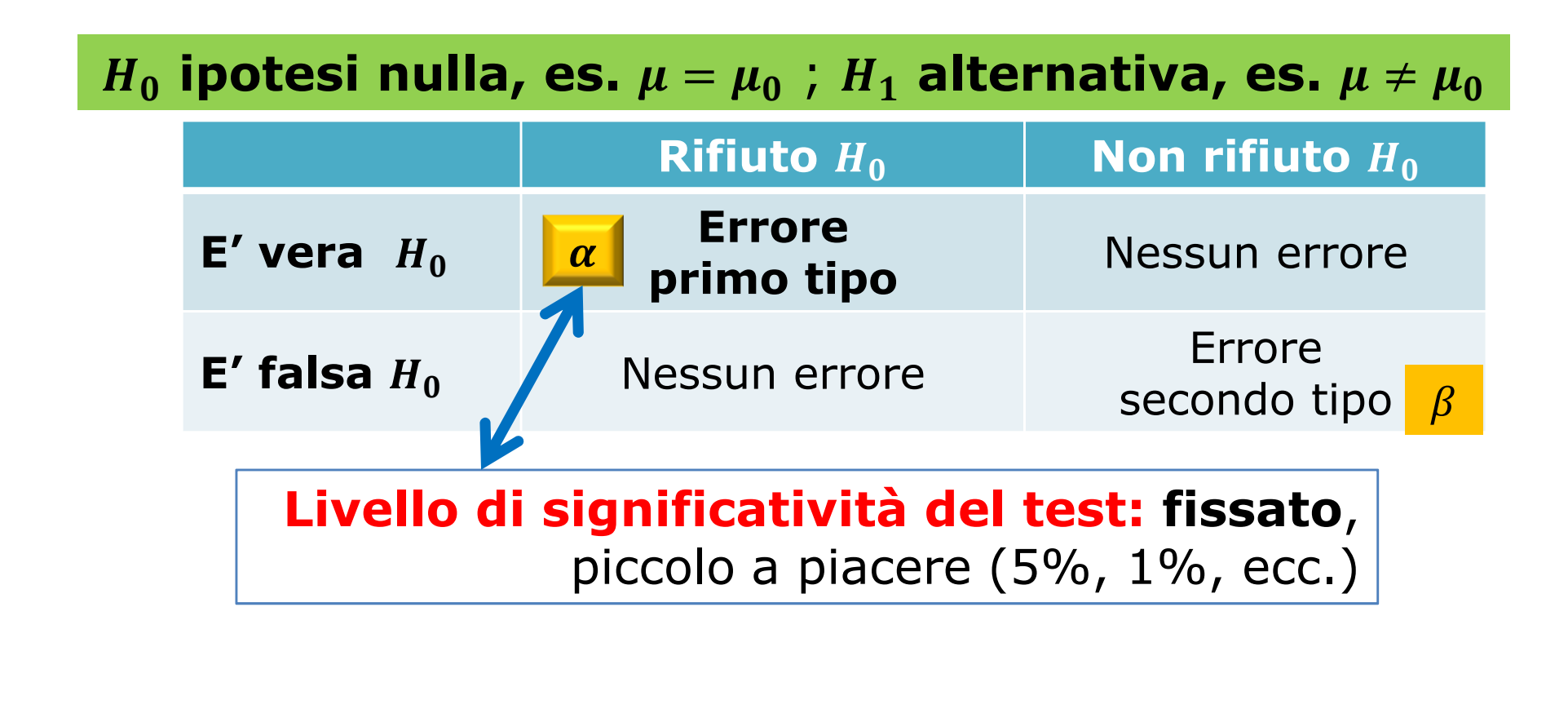

 $X_1, ..., X_n$  i.i.d.,  $E(X_i) = \mu$ ,  $Var(X_i) = \sigma^2$ , con  $\sigma^2$  nota.

Sia  $\mu_0$  valore di riferimento per la media  $\mu$ (es., il peso *dichiarato* del fustino)

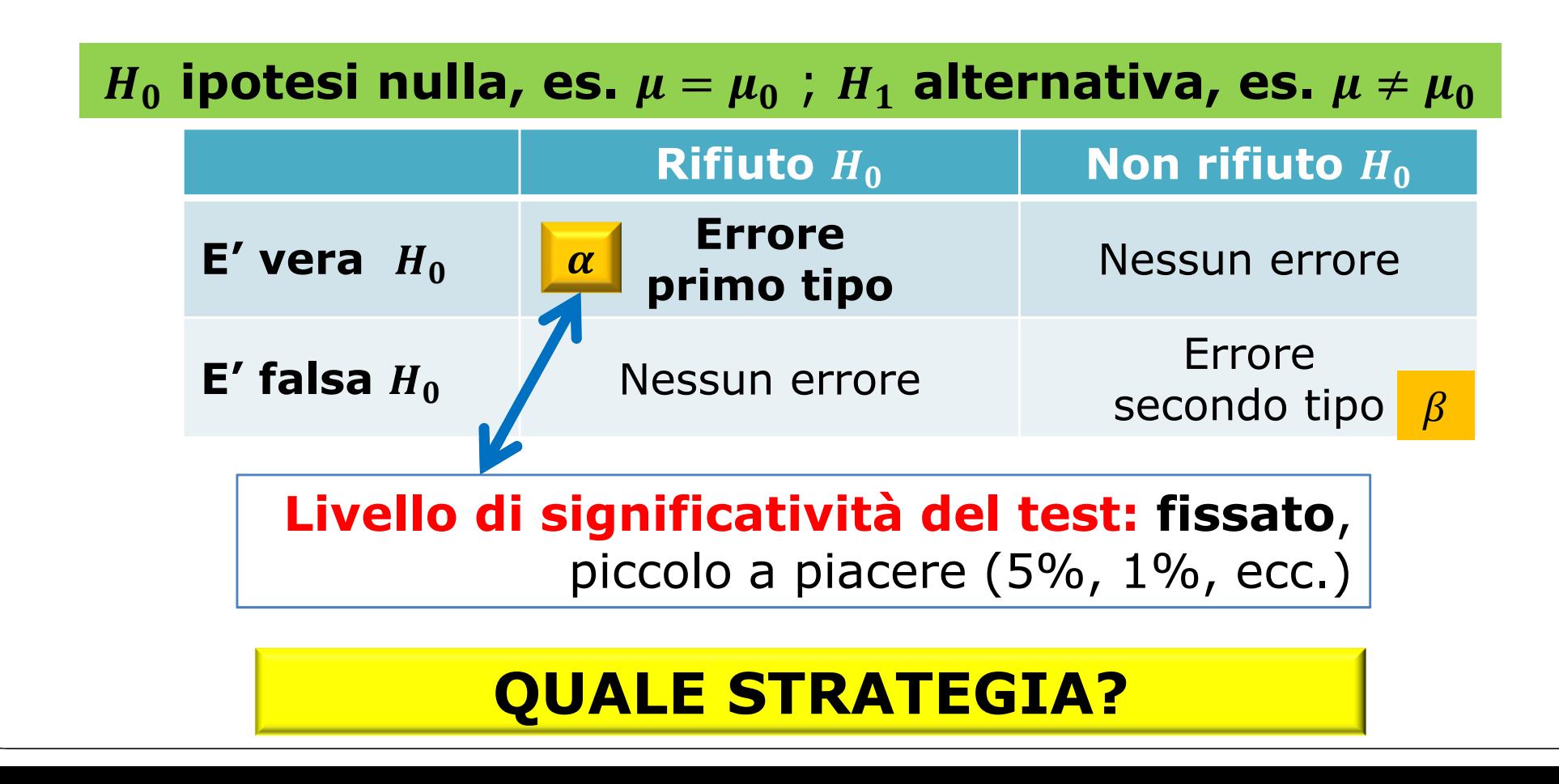

 $X_1, ..., X_n$  i.i.d.,  $E(X_i) = \mu$ ,  $Var(X_i) = \sigma^2$ , con  $\sigma^2$  nota.

Sia  $\mu_0$  valore di riferimento per la media  $\mu$ (es., il peso *dichiarato* del fustino)

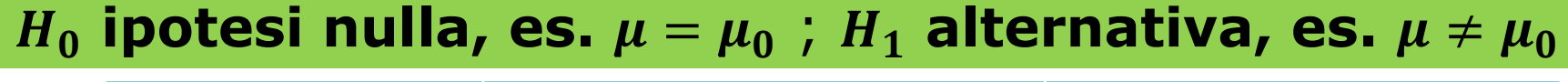

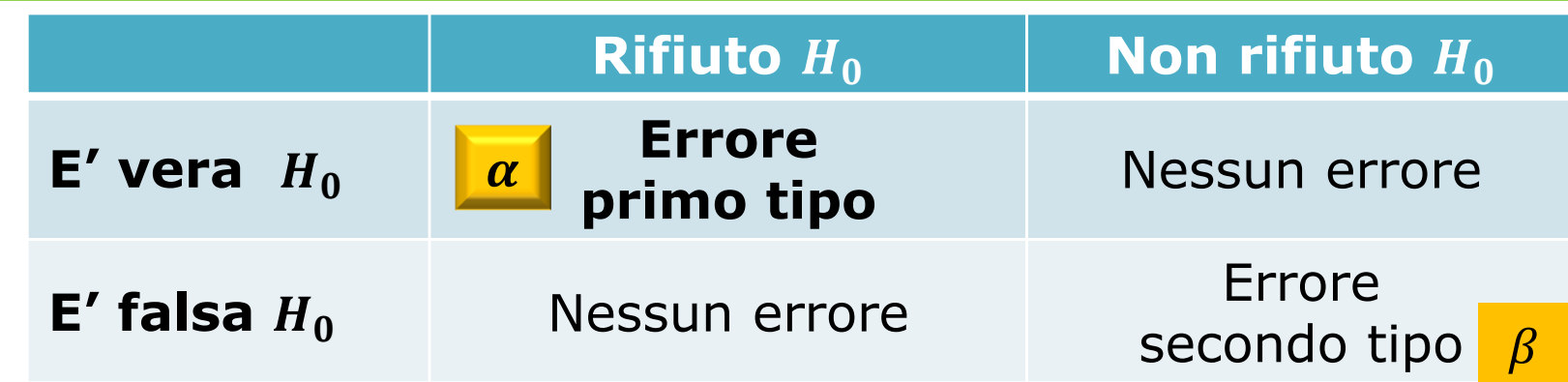

 $\bar{X}_n$  (stimatore della media) a confronto con  $\mu_0$ : **se è vera («***sotto* #**»)** ⇒ **la media campionaria deve essere vicina a** 

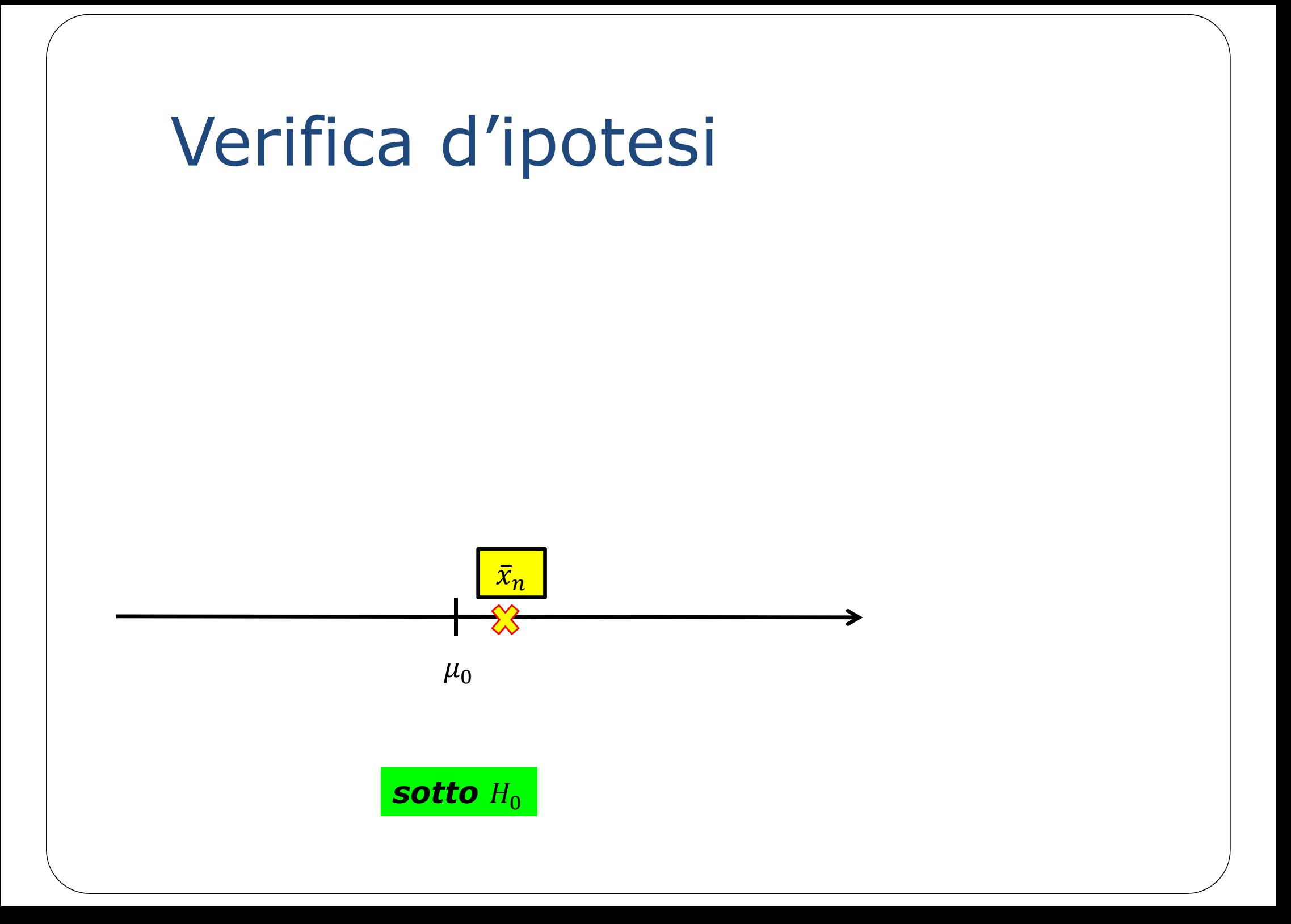

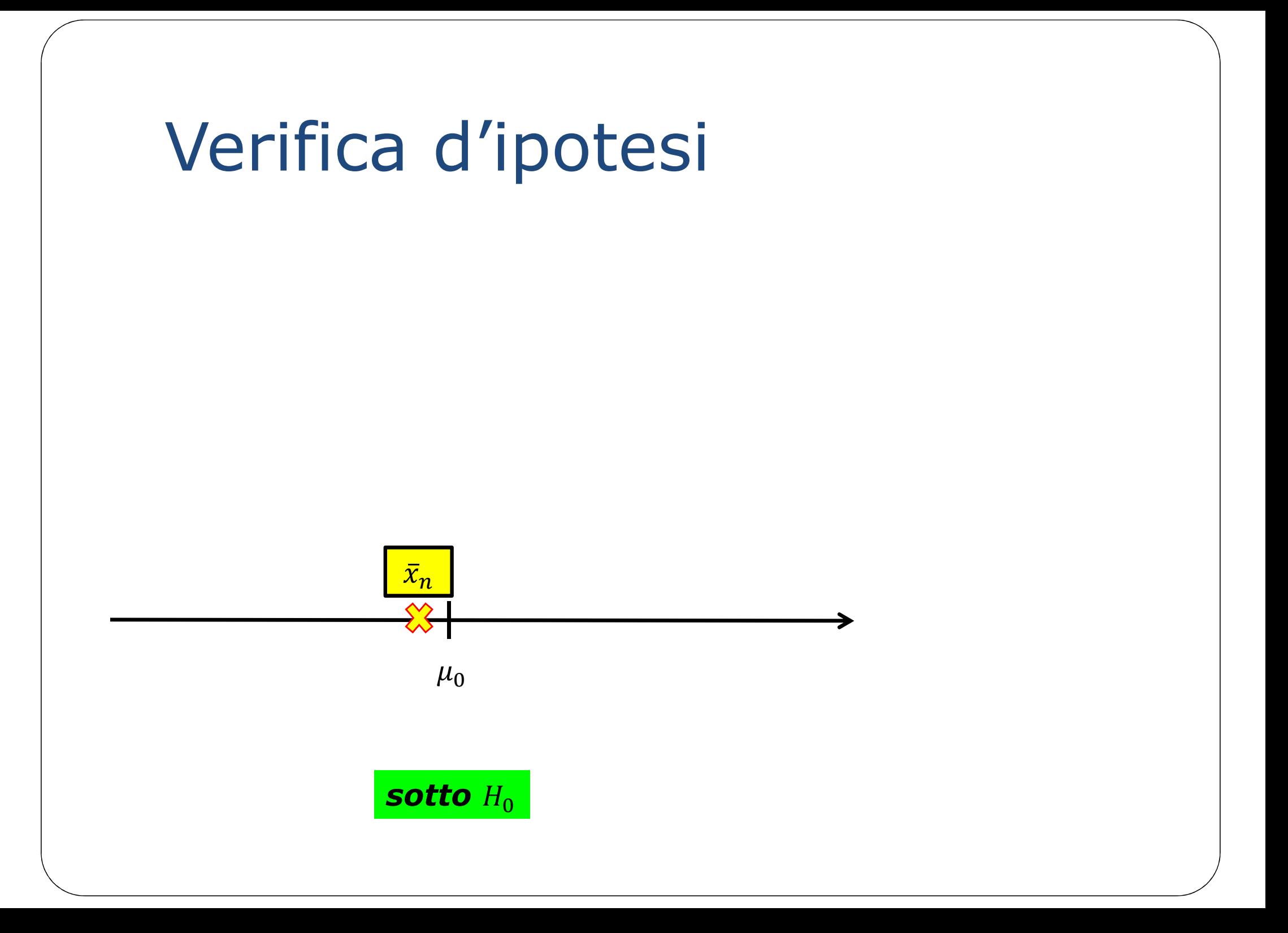

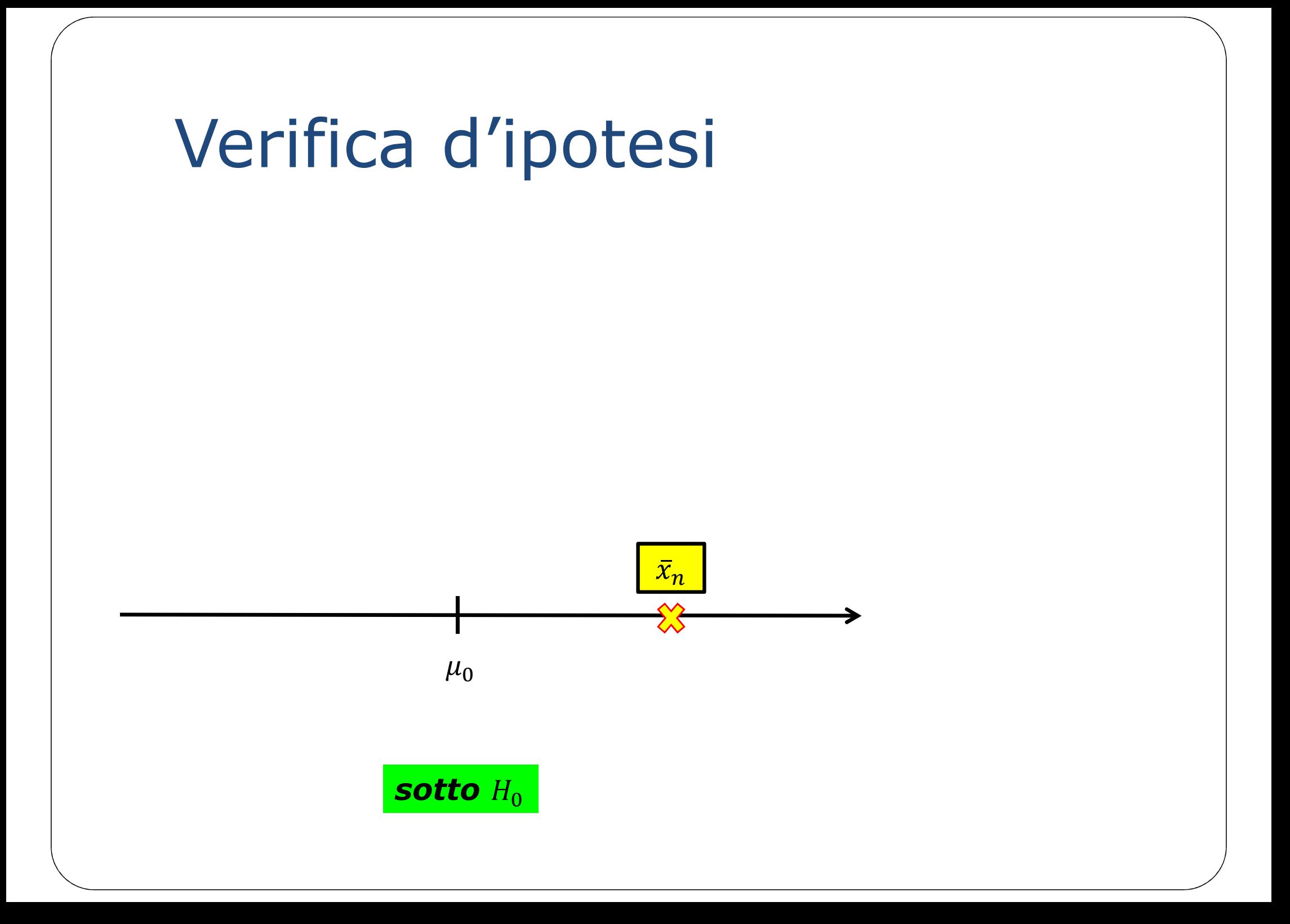

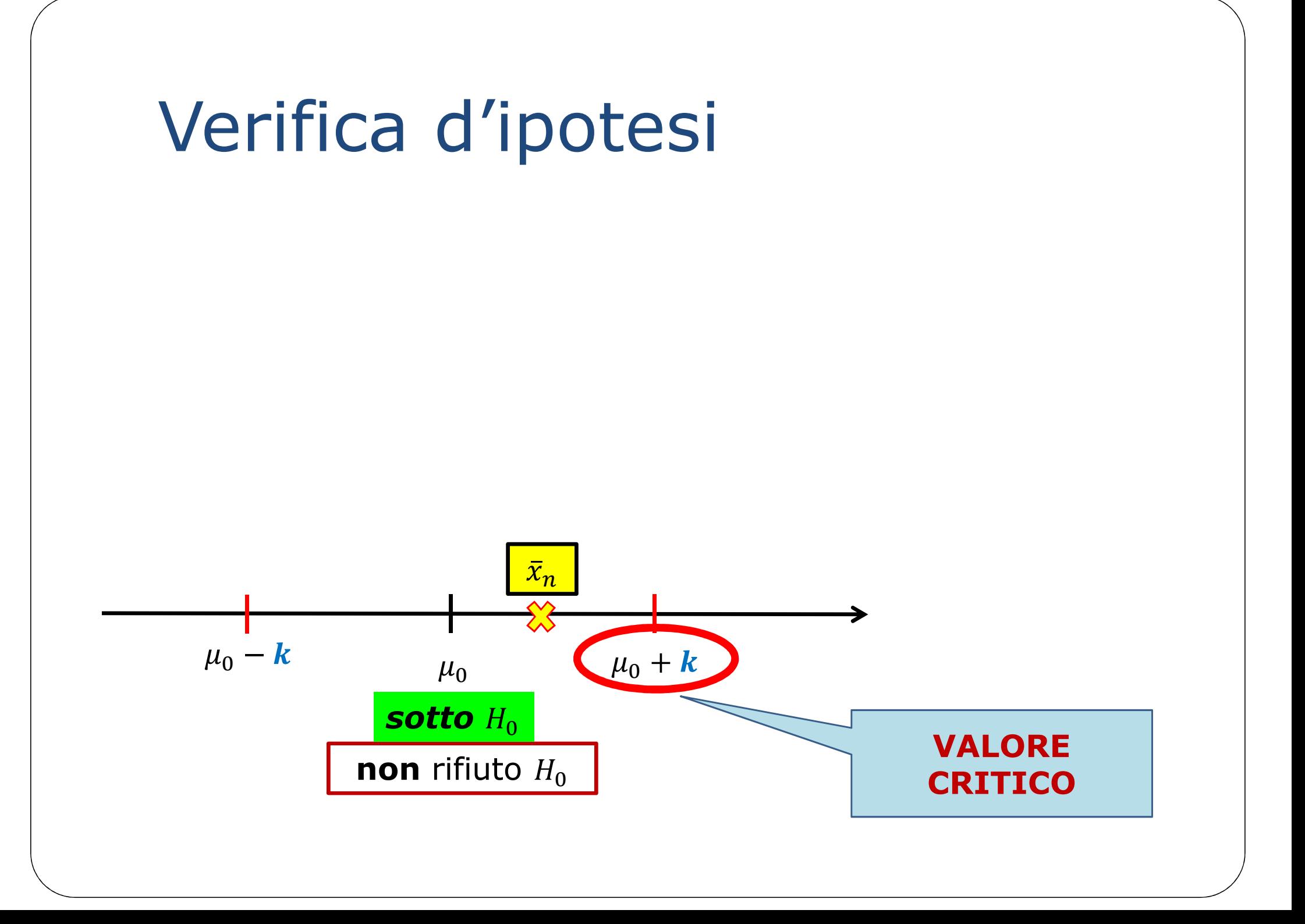

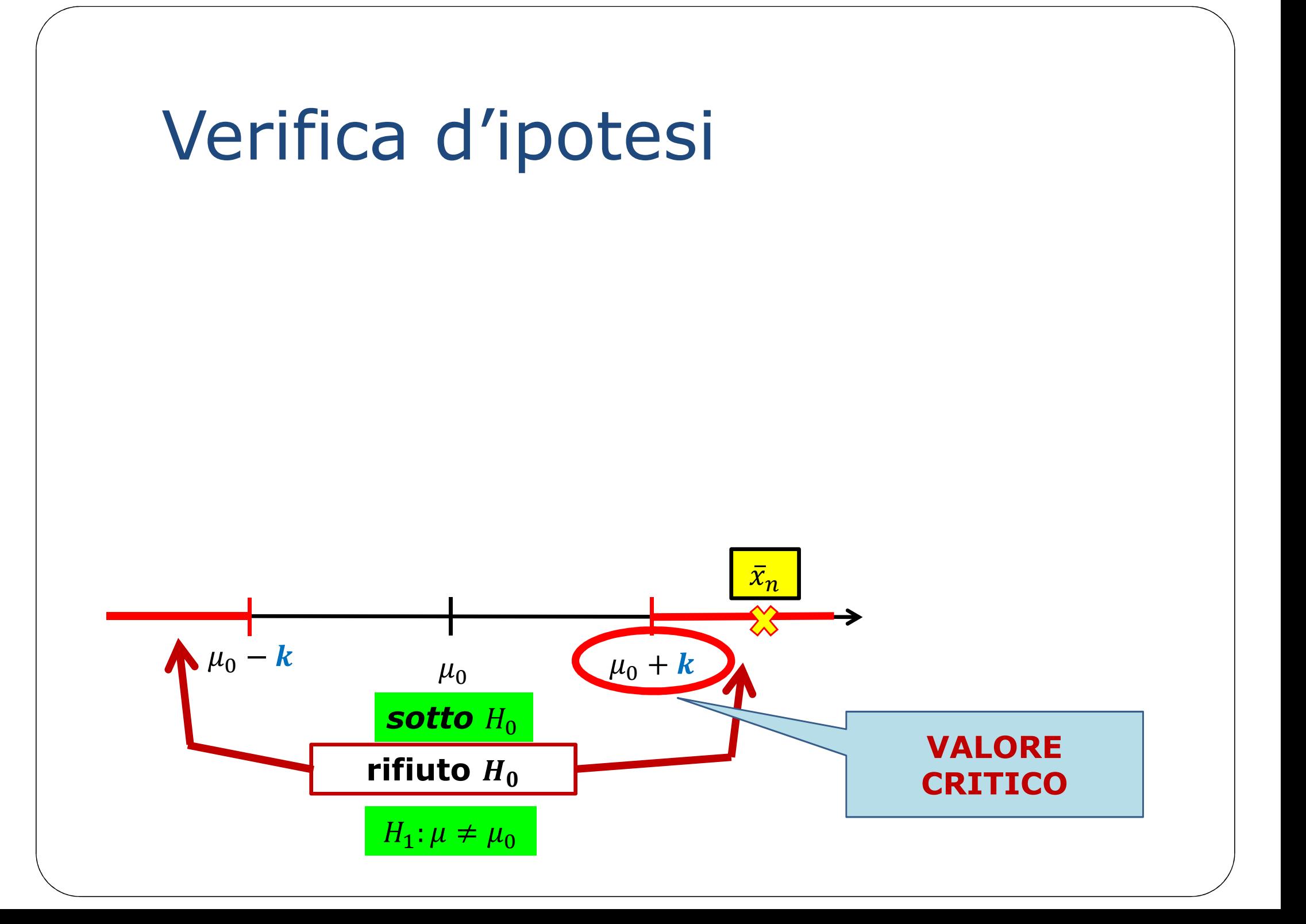

Come stabilisco  $k$ ? In modo che l'errore di prima specie, cioè la probabilità di rifiutare  $H_0$ quando  $H_0$  E' VERA sia  $\leq \alpha$ il livello massimo prefissato

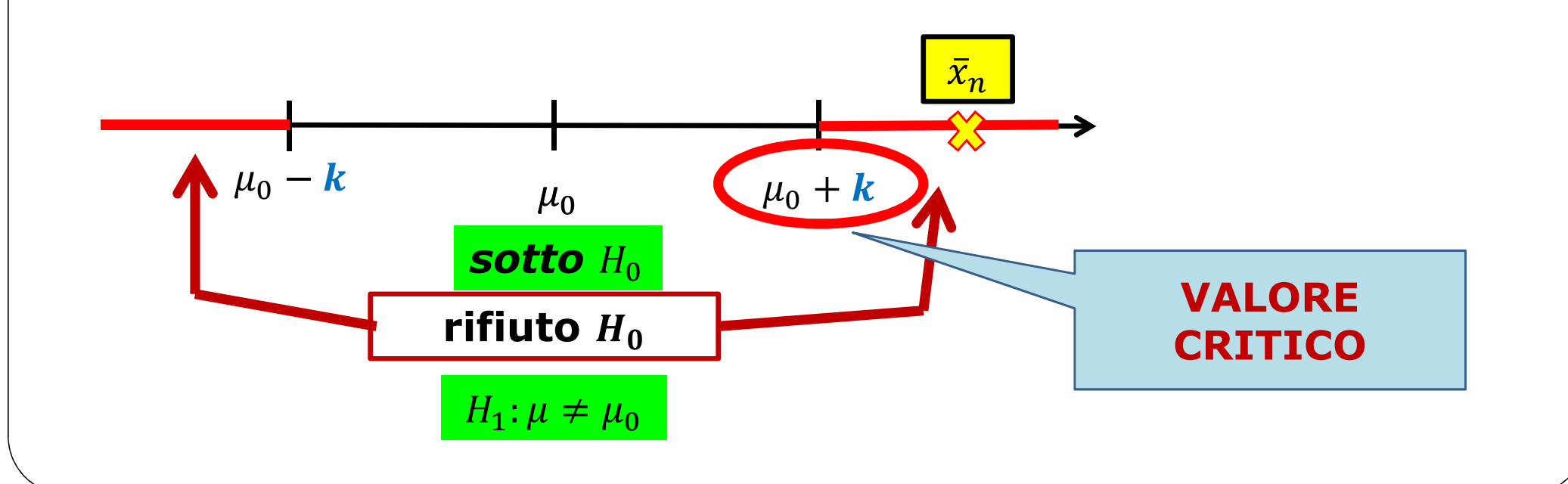

Come stabilisco  $k$ ? In modo che **l'errore di prima specie,** cioè **la probabilità di rifiutare quando**  $H_0$  **E' VERA**, sia  $\leq \alpha$ il livello massimo prefissato

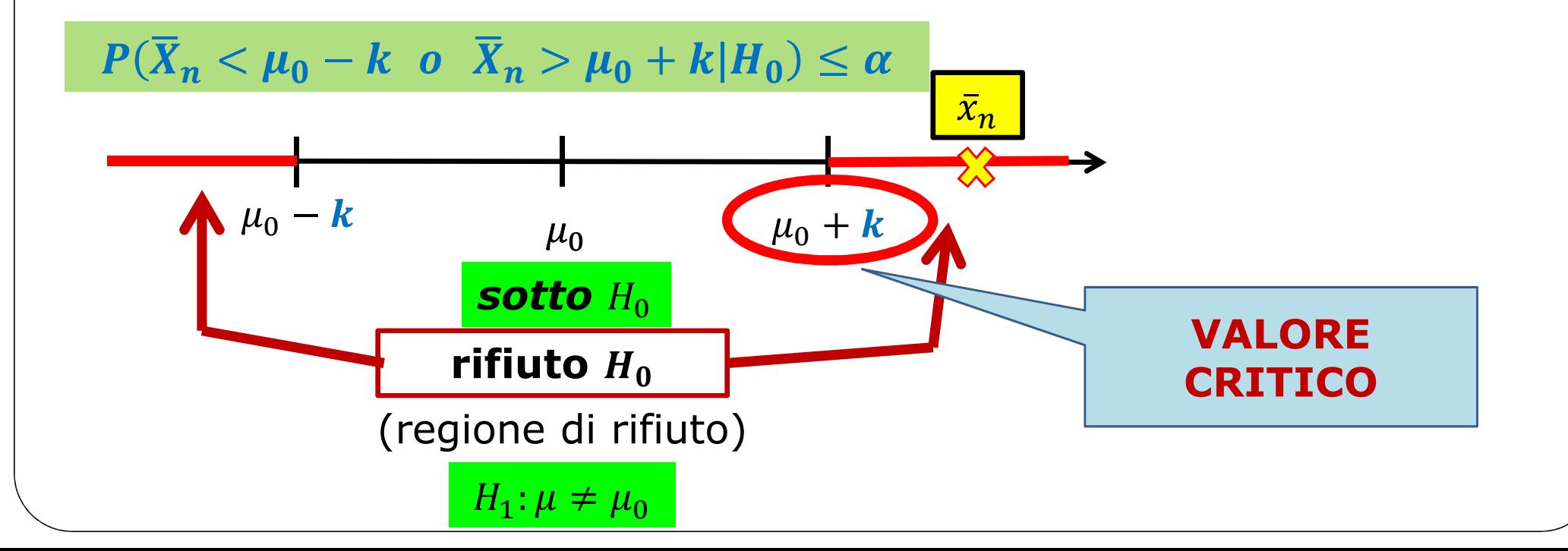

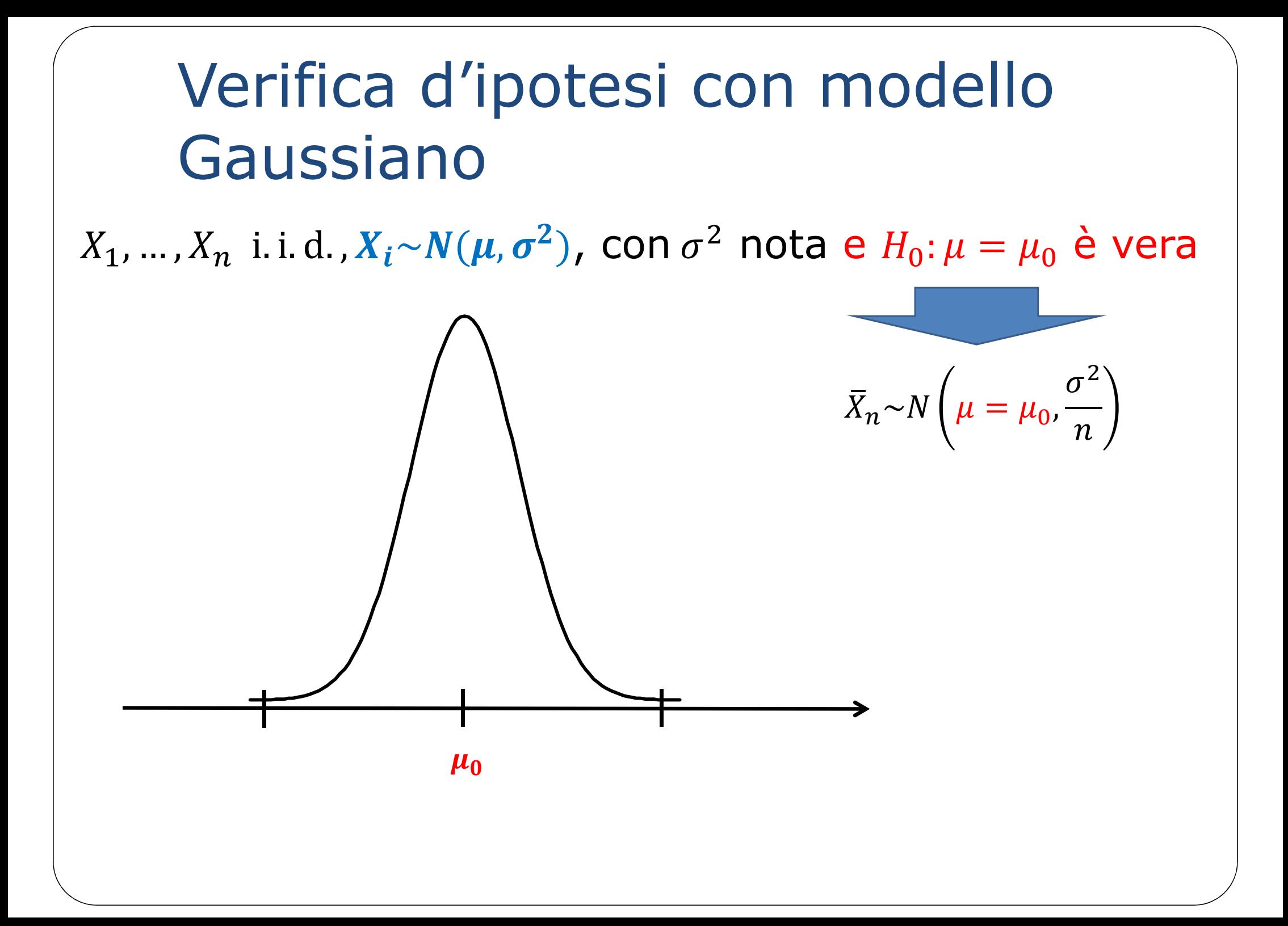

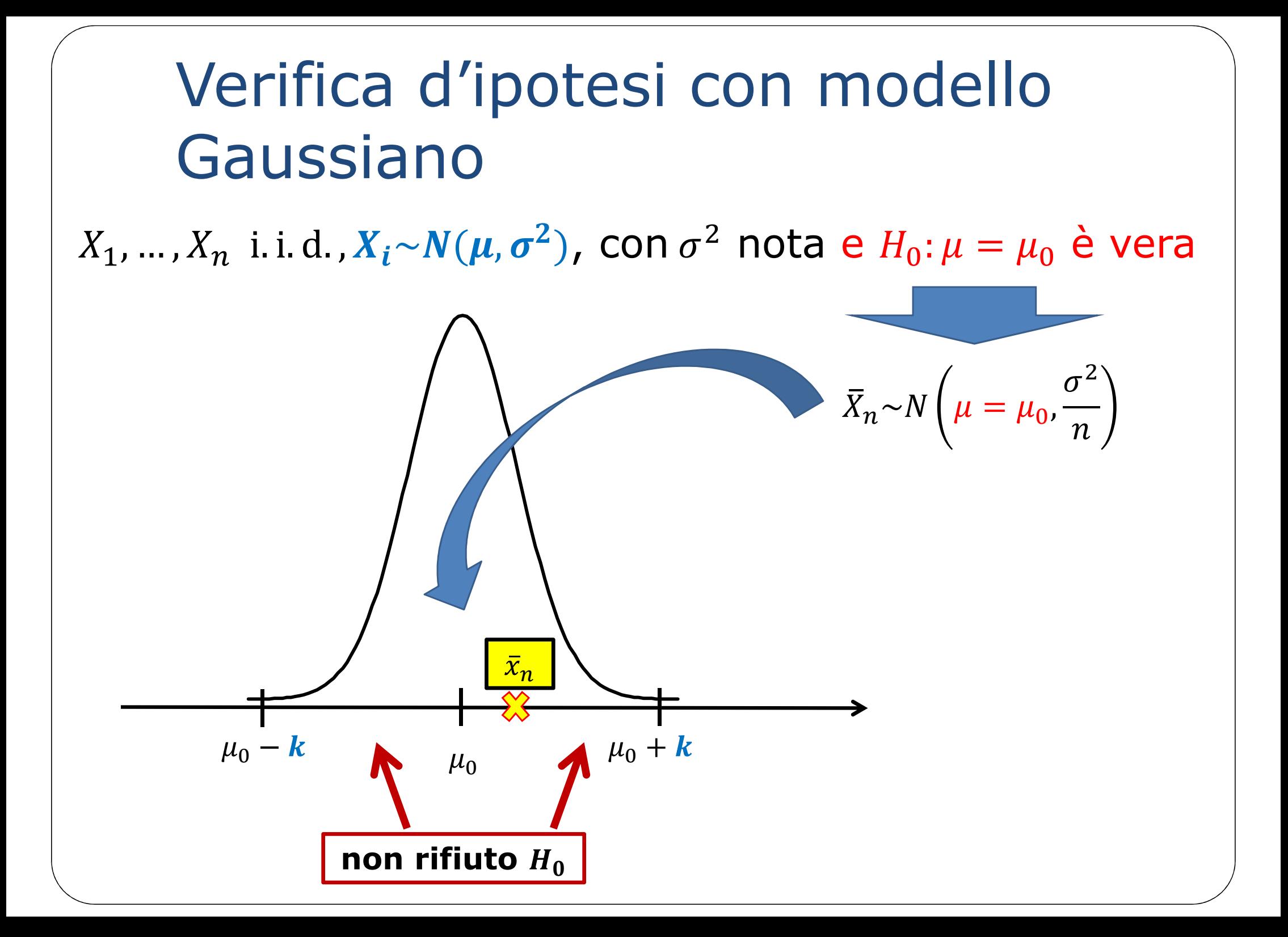

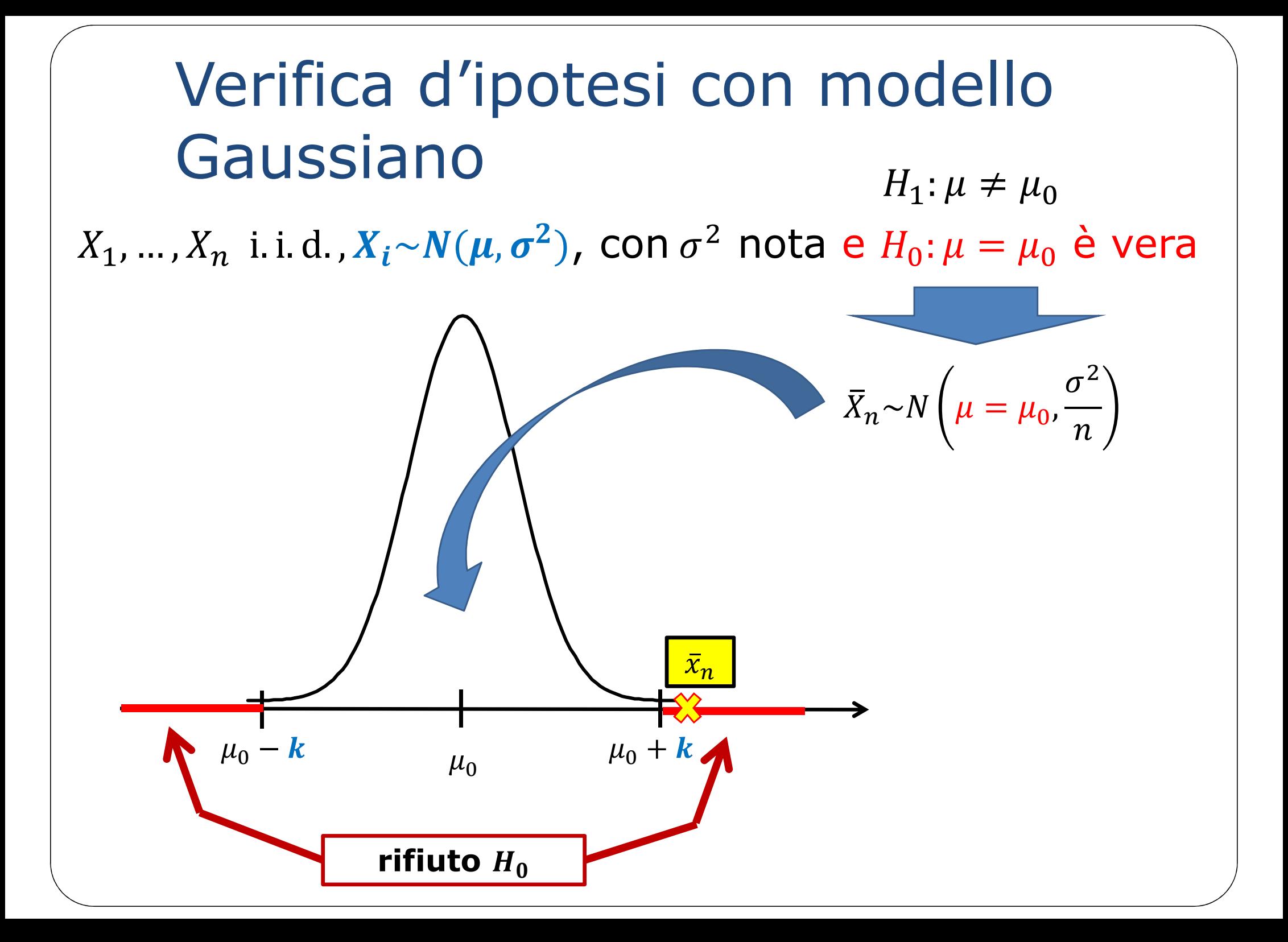

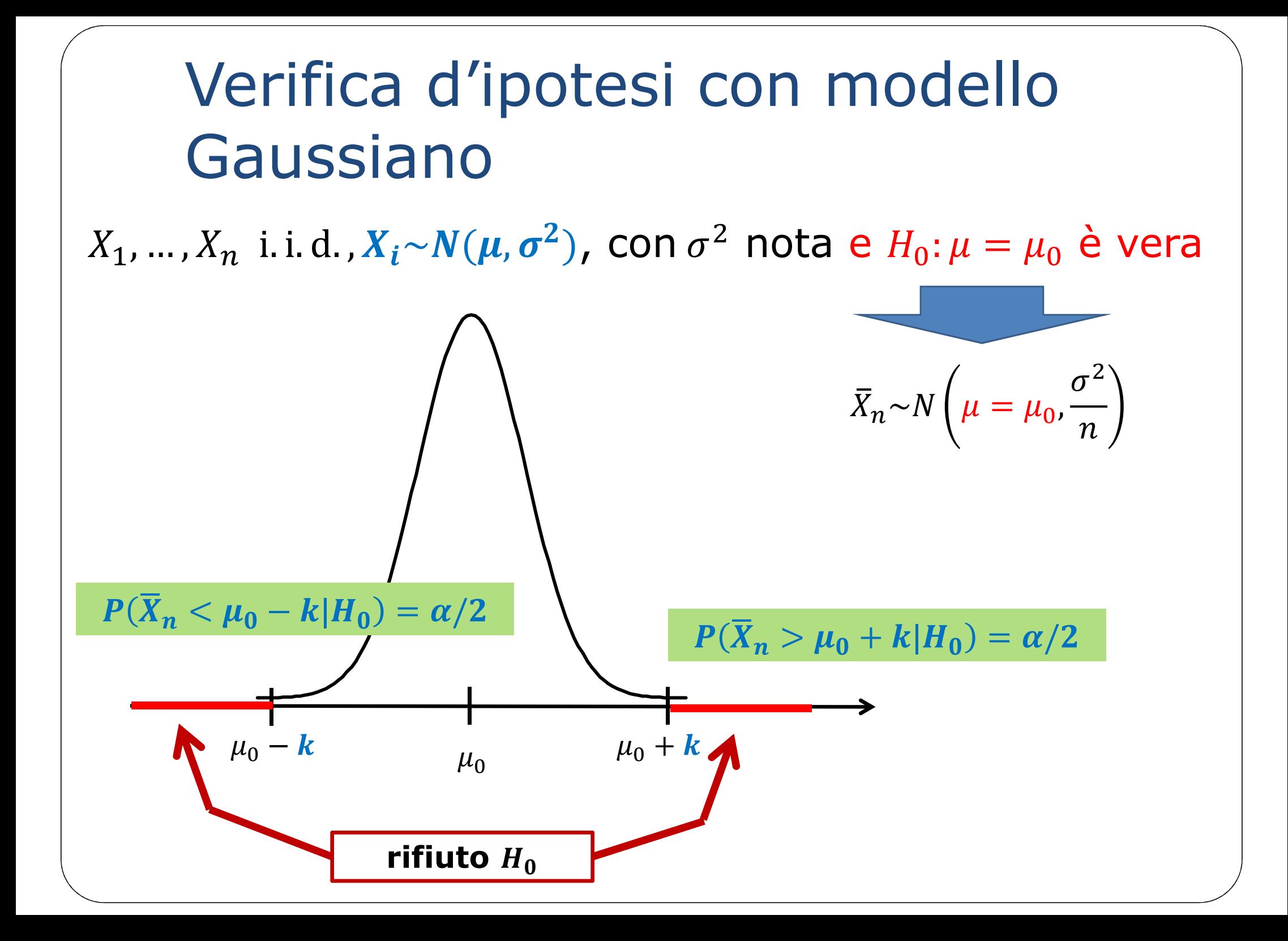

Verifica d'ipotesi con modello Gaussiano  $X_1, ..., X_n$  i.i.d.,  $X_i \sim N(\mu, \sigma^2)$ , con  $\sigma^2$  nota e  $H_0: \mu = \mu_0$  è vera  $\sum_{n} \overline{X}_n \sim N\left(\mu = \mu_0, \frac{\sigma^2}{n}\right)$  $H_1$ :  $\mu \neq \mu_0$  $k = z_{1-\alpha/2} \times \sqrt{\frac{\sigma^2}{n}}$  $x_n$  $\mu_0 - z_{1-\alpha/2} \times \frac{\sigma}{\sqrt{n}}$   $\mu_0$   $\mu_0 + z_{1-\alpha/2} \times \frac{\sigma}{\sqrt{n}}$ 

Verifica d'ipotesi con modello  
Gaussiano  

$$
X_1, ..., X_n
$$
 i.i.d.,  $X_i \sim N(\mu, \sigma^2)$ , con  $\sigma^2$  nota e  $H_0: \mu = \mu_0$  è vera  

$$
\overline{X}_n \sim N\left(\mu = \mu_0, \frac{\sigma^2}{n}\right)
$$

$$
k = z_{1-\alpha/2} \times \frac{\sigma}{\sqrt{n}}
$$

$$
\frac{\overline{X}_n - \mu_0}{\frac{\sigma}{\sqrt{n}} \sim N(0, 1)}
$$

Verifica d'ipotesi con modello Gaussiano  $X_1, ..., X_n$  i.i.d.,  $X_i \sim N(\mu, \sigma^2)$ , con  $\sigma^2$  nota e  $H_0: \mu = \mu_0$  è vera  $\bar{X}_n \sim N\left(\mu = \mu_0, \frac{\sigma^2}{n}\right)$  $k = z_{1-\alpha/2} \times \frac{\sigma}{\sqrt{n}}$  $\frac{X_n - \mu_0}{\frac{\sigma}{\sqrt{n}}} \sim N(0,1)$  $k = \frac{Z_1 - \alpha}{2}$ 

Verifica d'ipotesi con modello Gaussiano  $X_1, ..., X_n$  i.i.d.,  $X_i \sim N(\mu, \sigma^2)$ , con  $\sigma^2$  nota e  $H_0: \mu = \mu_0$  è vera  $\bar{X}_n \sim N\left(\mu = \mu_0, \frac{\sigma^2}{n}\right)$  $H_1$ :  $\mu \neq \mu_0$  $k = Z_{1-\alpha/2} \times \frac{\sigma}{\sqrt{n}}$ Si rifiuta  $H_0$  al livello  $\frac{X_n - \mu_0}{\frac{\sigma}{\sqrt{n}}} \sim N(0,1)$ di significatività  $\alpha$  se:  $> z_{1-\frac{\alpha}{2}}$  $k = \frac{Z_1 - \alpha}{2}$ 

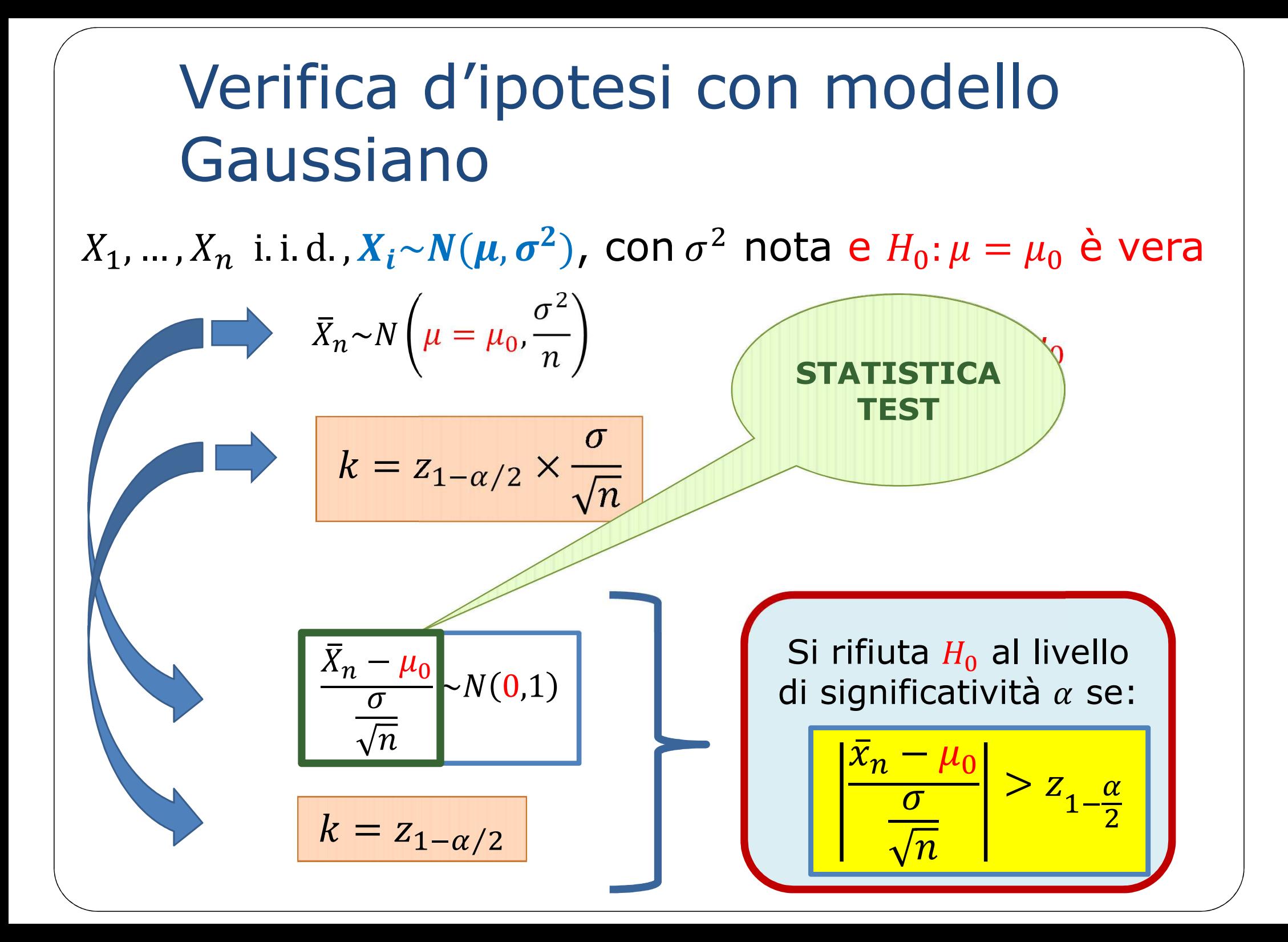

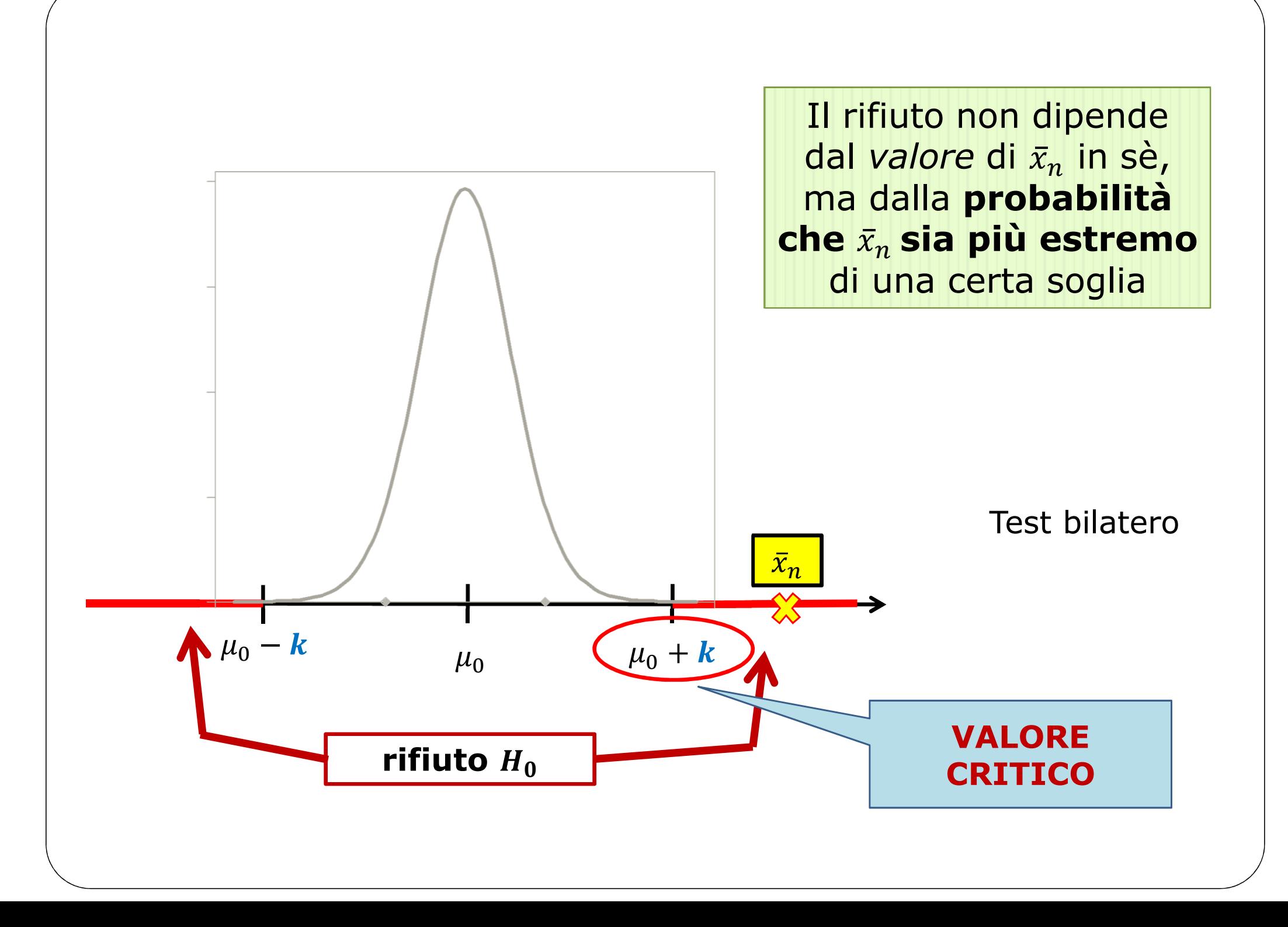

$$
\left| \frac{\bar{x}_n - 3}{\sqrt{7/n}} \right| > z_{1-\alpha/2} = z_{0.975} = 1.96
$$

Per un campione gaussiano di media  $\mu$  incognita e varianza  $\sigma^2 = 7$ , verificare al livello  $\alpha = 0.05$  l'ipotesi  $H_0$  :  $\mu = 3$  contro l'alternativa  $H_1$  :  $\mu \neq 3$  nei sequenti casi: l'alternativa  $H_{\mathbf{1}}$  :  $\mu \neq 3$  nei seguenti casi:

a) 
$$
n = 30
$$
,  $\overline{x} = 3.2 \Rightarrow \left| \frac{3.2 - 3}{\sqrt{7/30}} \right| = 0.41$   
\nb)  $n = 30$ ,  $\overline{x} = 2.2 \Rightarrow \left| \frac{2.2 - 3}{\sqrt{7/30}} \right| = 1.66$   
\nc)  $n = 30$ ,  $\overline{x} = 3.9 \Rightarrow \left| \frac{3.9 - 3}{\sqrt{7/30}} \right| = 1.86$   
\nd)  $n = 30$ ,  $\overline{x} = 4.1 \Rightarrow \left| \frac{4.1 - 3}{\sqrt{7/30}} \right| = 2.28$ 

$$
\left| \frac{\bar{x}_n - 3}{\sqrt{7/n}} \right| > z_{1-\alpha/2} = z_{0.975} = 1.96
$$

Per un campione gaussiano di media  $\mu$  incognita e varianza  $\sigma^2 = 7$ , verificare al livello  $\alpha = 0.05$  l'ipotesi  $H_0$  :  $\mu = 3$  contro l'alternativa  $H_1$  :  $\mu \neq 3$  nei sequenti casi: l'alternativa  $H_{\mathbf{1}}: \mu \neq 3$  nei seguenti casi:

a) 
$$
n = 30, \overline{x} = 3.2
$$
  $\frac{\sqrt{3.2-3}}{\sqrt{7/30}} = 0.41$   
\nb)  $n = 30, \overline{x} = 2.2 \Rightarrow \frac{\sqrt{2.2-3}}{\sqrt{7/30}} = 1.66$   
\nc)  $n = 30, \overline{x} = 3.9 \Rightarrow \frac{\sqrt{3.9-3}}{\sqrt{7/30}} = 1.86$   
\nd)  $n = 30, \overline{x} = 4.1 \Rightarrow \frac{\sqrt{4.1-3}}{\sqrt{7/30}} = 2.28$   $\overline{111100}$ 

$$
\left| \frac{\bar{x}_n - 3}{\sqrt{7/n}} \right| > z_{1-\alpha/2} = z_{0.975} = 1.96
$$

Per un campione gaussiano di media  $\mu$  incognita e varianza  $\sigma^2 = 7$ , verificare al livello  $\alpha = 0.05$  l'ipotesi  $H_0$  :  $\mu = 3$  contro l'alternativa  $H_1$  :  $\mu \neq 3$  nei sequenti casi: l'alternativa  $H_{\mathbf{1}}$  :  $\mu \neq 3$  nei seguenti casi:

a) 
$$
n = 10, \bar{x} = 3.2 \Rightarrow \left| \frac{3.2 - 3}{\sqrt{7/10}} \right| = 0.24
$$
 non rifiuto  $H_0$   
\nb)  $n = 10, \bar{x} = 2.2 \Rightarrow \left| \frac{2.2 - 3}{\sqrt{7/10}} \right| = 0.96$  non rifiuto  $H_0$   
\nc)  $n = 10, \bar{x} = 3.9 \Rightarrow \left| \frac{3.9 - 3}{\sqrt{7/10}} \right| = 1.08$  non rifiuto  $H_0$   
\nd)  $n = 10, \bar{x} = 4.1 \Rightarrow \left| \frac{4.1 - 3}{\sqrt{7/10}} \right| = 1.31$  **non rifiuto**  $H_0$  **pure con**  
\n**assa**  
\n**medial!**

$$
\left| \frac{\bar{x}_n - 3}{\sqrt{7/n}} \right| > z_{1-\alpha/2} = z_{0.975} = 1.96
$$

Per un campione gaussiano di media  $\mu$  incognita e varianza  $\sigma^2 = 7$ , verificare al livello  $\alpha = 0.05$  l'ipotesi  $H_0$  :  $\mu = 3$  contro l'alternativa  $H_1$  :  $\mu \neq 3$  nei sequenti casi: l'alternativa  $H_{\mathbf{1}}$  :  $\mu \neq 3$  nei seguenti casi:

a) 
$$
n = 100, \bar{x} = 3.2 \Rightarrow \left| \frac{3.2 - 3}{\sqrt{7/100}} \right| = 0.76
$$
 mon rifiuto  $H_0$   
\nb)  $n = 100, \bar{x} = 2.2 \Rightarrow \left| \frac{2.2 - 3}{\sqrt{7/100}} \right| = 3.02$  **rifiuto**  $H_0$   
\nc)  $n = 100, \bar{x} = 3.9 \Rightarrow \left| \frac{3.9 - 3}{\sqrt{7/100}} \right| = 3.40$  **rifiuto**  $H_0$   
\nd)  $n = 100, \bar{x} = 4.1 \Rightarrow \left| \frac{4.1 - 3}{\sqrt{7/100}} \right| = 4.16$  **rifiuto**  $H_0$ 

$$
\left| \frac{\bar{x}_n - 3}{\sqrt{7/n}} \right| > z_{1-\alpha/2} = z_{0.995} = 2.5758
$$

Per un campione gaussiano di media  $\mu$  incognita e varianza  $\sigma^2 = 7$ , verificare al livello  $\alpha = 0.01$  l'ipotesi  $H_0$  :  $\mu = 3$  contro<br>l'alternativa H. : u ± 3 nei sequenti casi: l'alternativa  $H_{\mathbf{1}}$  :  $\mu \neq 3$  nei seguenti casi:

a) 
$$
n = 30, \bar{x} = 3.2 \Rightarrow \left| \frac{3.2 - 3}{\sqrt{7/30}} \right| = 0.41
$$
 non rifiuto  $H_0$   
\nb)  $n = 30, \bar{x} = 2.2 \Rightarrow \left| \frac{2.2 - 3}{\sqrt{7/30}} \right| = 1.66$  non rifiuto  $H_0$   
\nc)  $n = 30, \bar{x} = 3.9 \Rightarrow \left| \frac{3.9 - 3}{\sqrt{7/30}} \right| = 1.86$  non rifiuto  $H_0$   
\nd)  $n = 30, \bar{x} = 4.1 \Rightarrow \left| \frac{4.1 - 3}{\sqrt{7/30}} \right| = 2.28$  non rifiuto  $H_0$ 

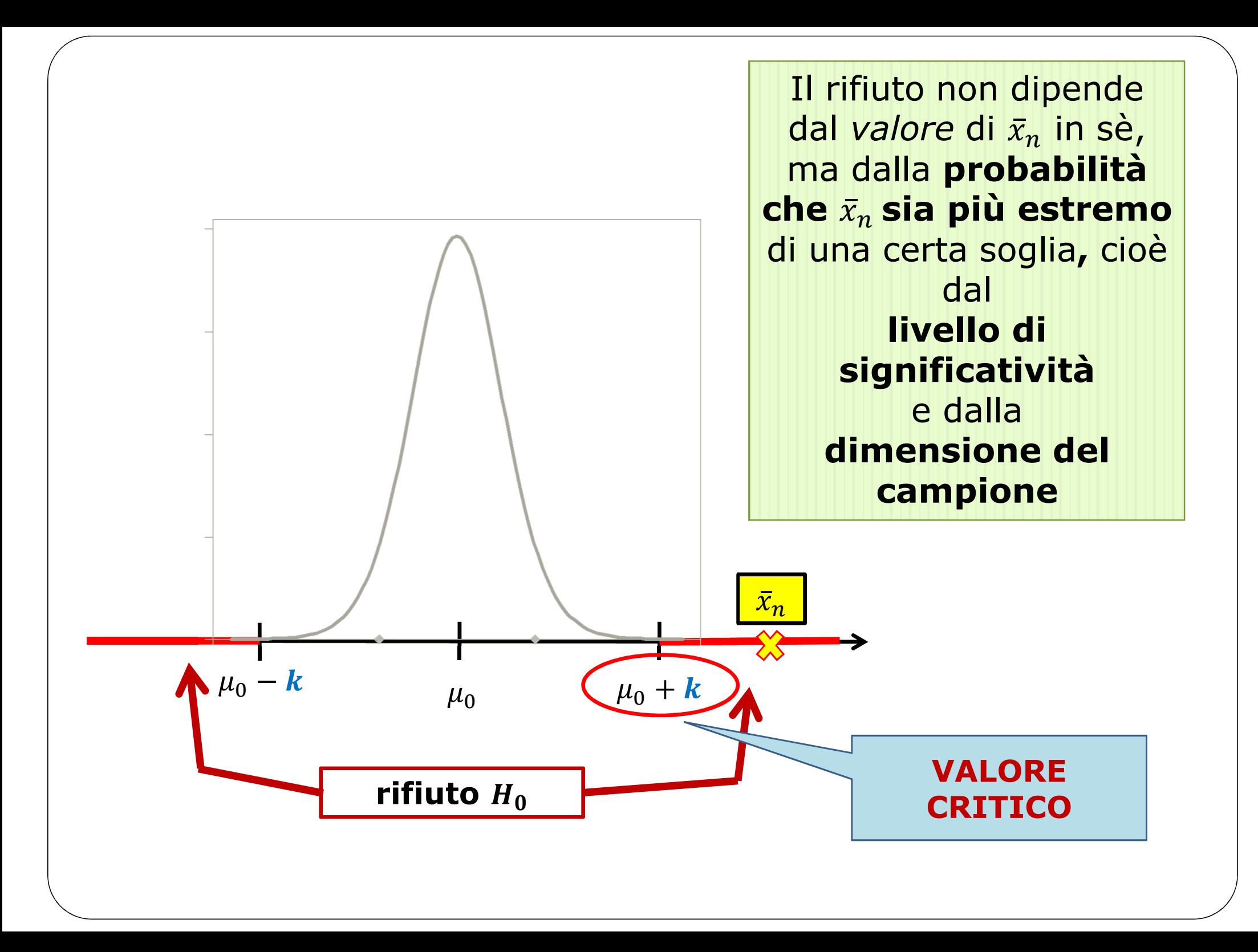